# **3ds Max Projects**

[FREE] 3ds Max Projects EBooks . Book file PDF easily for everyone and every device. You can download and read online 3ds Max Projects file PDF Book only if you are registered here. And also You can download or read online all Book PDF file that related with 3ds max projects book. Happy reading 3ds Max Projects Book everyone. Download file Free Book PDF 3ds Max Projects at Complete PDF Library. This Book have some digital formats such us : paperbook, ebook, kindle, epub, and another formats. Here is The Complete PDF Book Library. It's free to register here to get Book file PDF 3ds Max Projects.

#### **3ds Max 3D Modeling Animation amp Rendering Software**

December 6th, 2018 - 3ds Max is software for 3D modeling animation rendering and visualization Create stunning game enrivonments design visualizations and virtual reality experiences

# **Free Software for Students amp Educators 3ds Max Autodesk**

December 8th, 2018 - Autodesk provides students educators and institutions free access to 3ds Max software in addition to learning tools Get a free 3 year education license now

## **3ds Max Online Courses Classes Training Tutorials on**

December 7th, 2018 - Learn how to use 3ds Max from beginner basics to advanced techniques with online video tutorials taught by industry experts

#### **Learn 3ds Max Online Courses Training Tutorials Videos**

December 7th, 2018 - Learn to create and animate virtual environments with 3ds Max the popular 3D animation application Our expert led 3ds Max tutorials show how to model 3D objects

# V Ray for 3ds Max â€<sup>w</sup> Top Rendering Plugin for Autodesk 3ds

December 8th, 2018 - Learn why V Ray for 3ds Maxâ $\epsilon$ <sup>m</sup>s powerful CPU amp GPU renderer is the industry standard for artists amp designers in architecture games VFX VR and more

#### **3ds Max Help Autodesk**

December 5th, 2018 - Welcome to the Extension for Autodesk ® 3ds Max ® 2013 This software augments the power and flexibility of the Particle Flow system enabling artists to

# **Mastering Autodesk 3ds Max 2013 amazon com**

December 6th, 2018 - Get professional training in 3ds Max from this Autodesk Official Training Guide Extremely popular with video game designers as well as architects 3ds Max offers

## **3ds Max Tutorials ScriptSpot**

December 7th, 2018 - ScriptSpot is a diverse online community of artists and developers who come together to find and share scripts that empower their creativity with 3ds Max

# **Autodesk 3ds Max 2013 Bible 1st Edition amazon com**

December 2nd, 2018 - Updated version of the bestselling 3ds Max book on the market Autodesk 3ds Max is top animation software used by developers visual effects artists and graphic

#### **30 Stunning 3Ds Max Character Modeling Tutorials**

February 5th, 2010 - 3Ds Max is one of the commonly used application in the 3D field Learning 3Ds Max not only helps you to create 3D projects but also learn the 3D concept You can use

## **What s New In 3ds Max 2019 3D Modelling amp Rendering**

December 7th, 2018 - 3ds Max has powerful rendering and 3D modelling tools for creating professional quality 3D animations models and virtual reality visualisations

#### **3ds Max V Ray 3ds Max PRO in 6 hrs Udemy**

October 26th, 2017 - 3ds Max intro course 3Ds Max and V Ray for creating 3D architectural imagery from beginner to advanced

#### **12 Useful 3DS Max Lighting Tutorials You Should Learn**

December 8th, 2018 - There is also a handful of 3DS Max Lighting Scripts and Plug ins available to make lighting more of a drag and drop thing thereby speeding the process of completing a

#### **How to Reduce Polygon Count in 3DS Max Easily**

December 8th, 2018 - Polygon Count is one of the biggest issues new and seasoned users face in Modeling or Rendering in 3DS Max It is always too tempting to come up with highly detailed

## **Free 3D Models and Objects Archive Download 3ds obj**

December 8th, 2018 - Download Free 3D Objects Slot machine Rack

#### **Tutorial Post production in 3ds Max and Photoshop CG**

May 8th, 2018 - Master core post production skills to improve your interior renders as Jamie Cardoso explores how to generate render elements in 3ds Max composite them in Photoshop

# 360° in 3Ds Max with VRay â€<sup>w</sup> Pixelsonic â€<sup>w</sup> CGI

December 5th, 2018 - 360° in 3Ds Max with VRay Posted on Apr 11 2011 in Blog Stereo and 360Ű Tutorials by Martin Jann 1 Comment Tutorial on how to create full spherical panorama

#### **Portraying Leaves with V Ray for 3ds Max Chaos Group**

December 1st, 2018 - TILTPIXEL Partner and artist Ramy Hanna dissects the nuances of plants in the 3D environment and the best ways to capture their subtleties using V Ray

## wunderboy org â€<sup>w</sup> 3D Modelling Tools amp Plug ins

December 7th, 2018 - 3D tools and plug ins Below is a list of plug ins add ons and tools Iâ $\epsilon$  we written to work with various 3D modelling apps such as 3D Studio Max and Milkshape 3D

## **Virtual Reality and the Future of Making Things**

December 5th, 2018 - Autodeskâ€<sup>™</sup>s Infraworks 360 is a fantastically diverse offering for any company's visualization workflow When this workflow is combined with the limitless

#### **Home Craft Animations amp Entertainment AB**

December 6th, 2018 - Craft CameraFx Fast Easy amp Smart Craft CameraFx was inspired by Craft Director Studio s driving workflow and incorporates new abilities to manage cameras within

#### **Copy and Paste Objects ScriptSpot**

October 20th, 2006 - ScriptSpot is a diverse online community of artists and developers who come together to find and share scripts that empower their creativity with 3ds Max

# **bloques Cad Autocad arquitectura download 2d 3d dwg**

December 7th, 2018 - You can easily download diagrams for AutoCAD IntelliCAD and 3ds Max by using our point system Choose from over 18000 diagrams To obtain points you can trade your

#### **MATERIAL MANAGER is the perfect tool to manage your 3Ds**

November 29th, 2018 - MATERIAL MANAGER for 3Ds Max is the perfect tool to manage materials in ways never possible before Over 100 free materials included

#### **Azure Batch rendering overview Microsoft Docs**

August 1st, 2017 - Rendering is the process of taking 3D models and converting them into 2D images 3D scene files are authored in applications such as Autodesk 3ds Max Autodesk Maya

#### **Toon Fish 3D Character Model For Poser amp 3D Max Zworks**

December 7th, 2018 - Toon Fish 3D Character Model For Poser amp 3D Max Stylised cartoon fish suitable for games and or animation or a still image production Full Body Rig with Morph

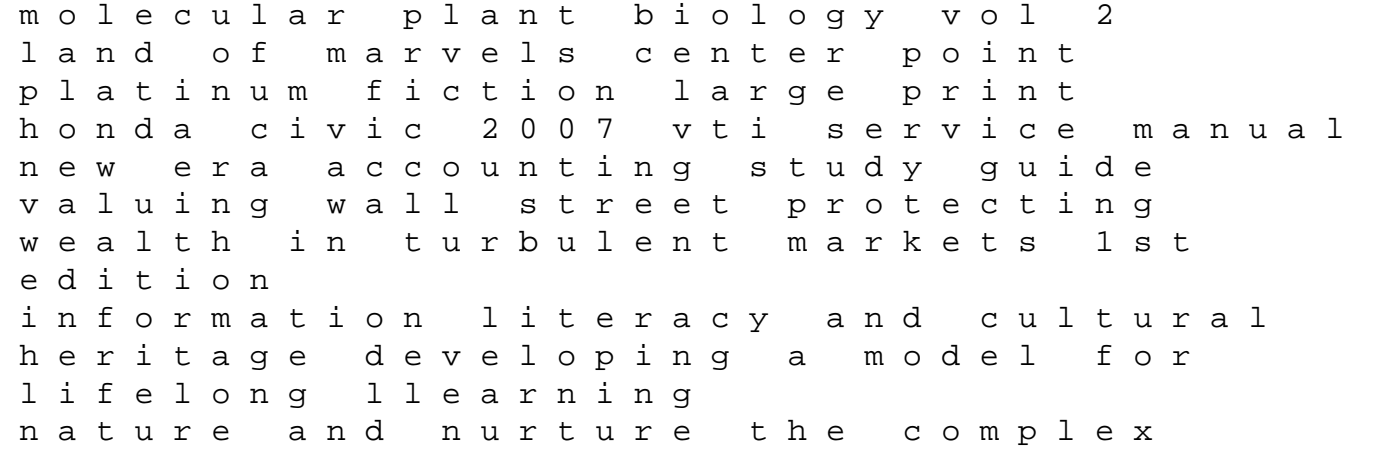

interplay of genetic and environmental influences on human behavior men work how man can renew their commitments to god their families and themselves don quixote the complete version eqshop the new biology law ethics and biotechnology 1st edition practical graph mining with r author nagiza f samatova jul 2013 solution manual for stewart calculus 7e supply chain management performance industrielle on not being able to paint sterile processing technician study guide prentice hall literature book grade 8 answers to the impossible quiz solution for byrd chen s canadian tax principles the cambridge history of latin american literature 3 vols simple boat maintenance diy for yachts and motorboats the feet problems